## **EPV Technologies Newsletter**  A **29 June 2009 Number 6-2009 In this number**  1) Tech Papers – Analyzing Hydra Historical Statistics – Part 2 2) Tech News – VII EPV User Group 3) Tech Notes – Product Announcements EPV Graph for z/OS V8 GA EPV for UNIX V8 MA

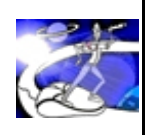

Past numbers of this newsletter are available on the web at http://www.epvtech.com

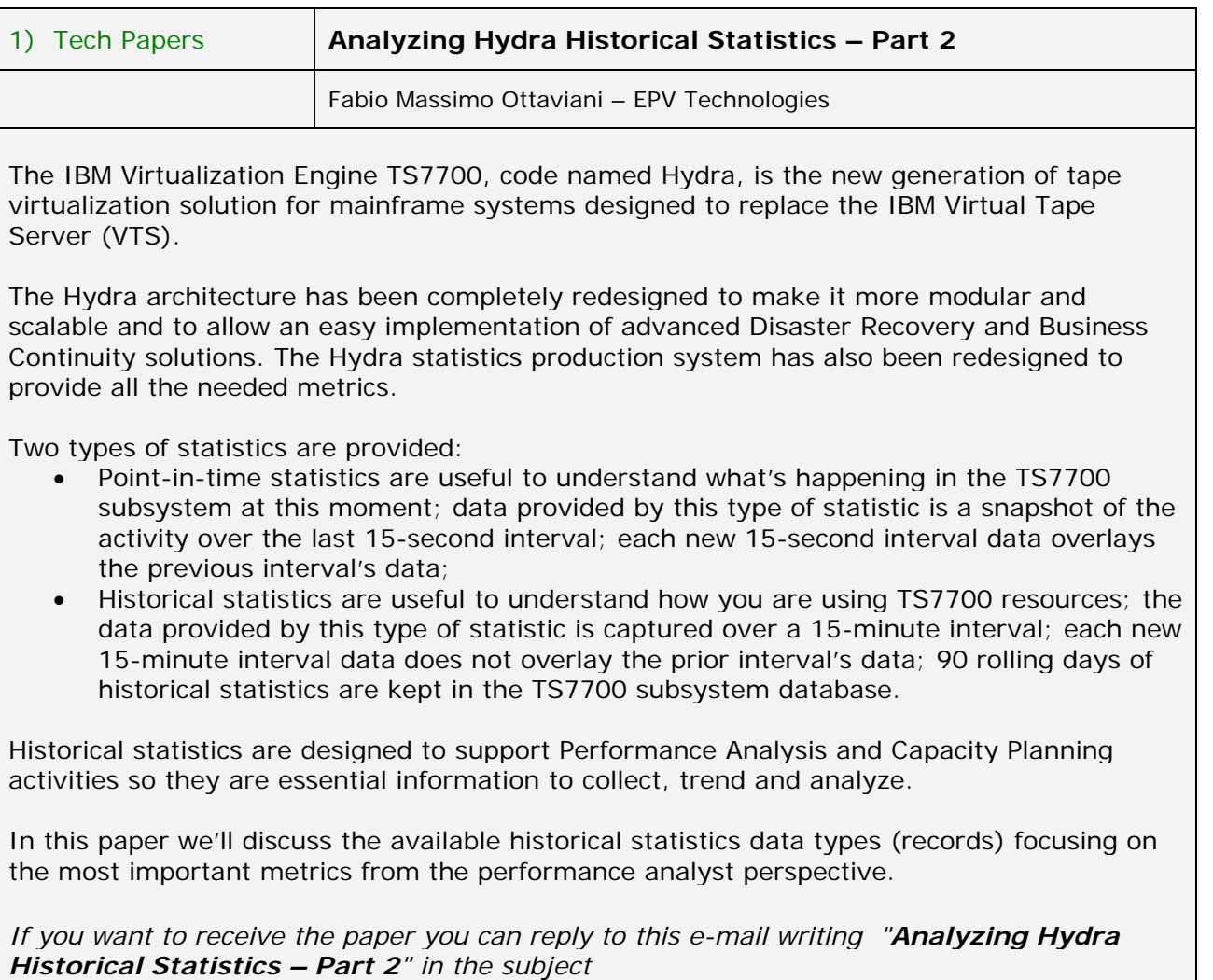

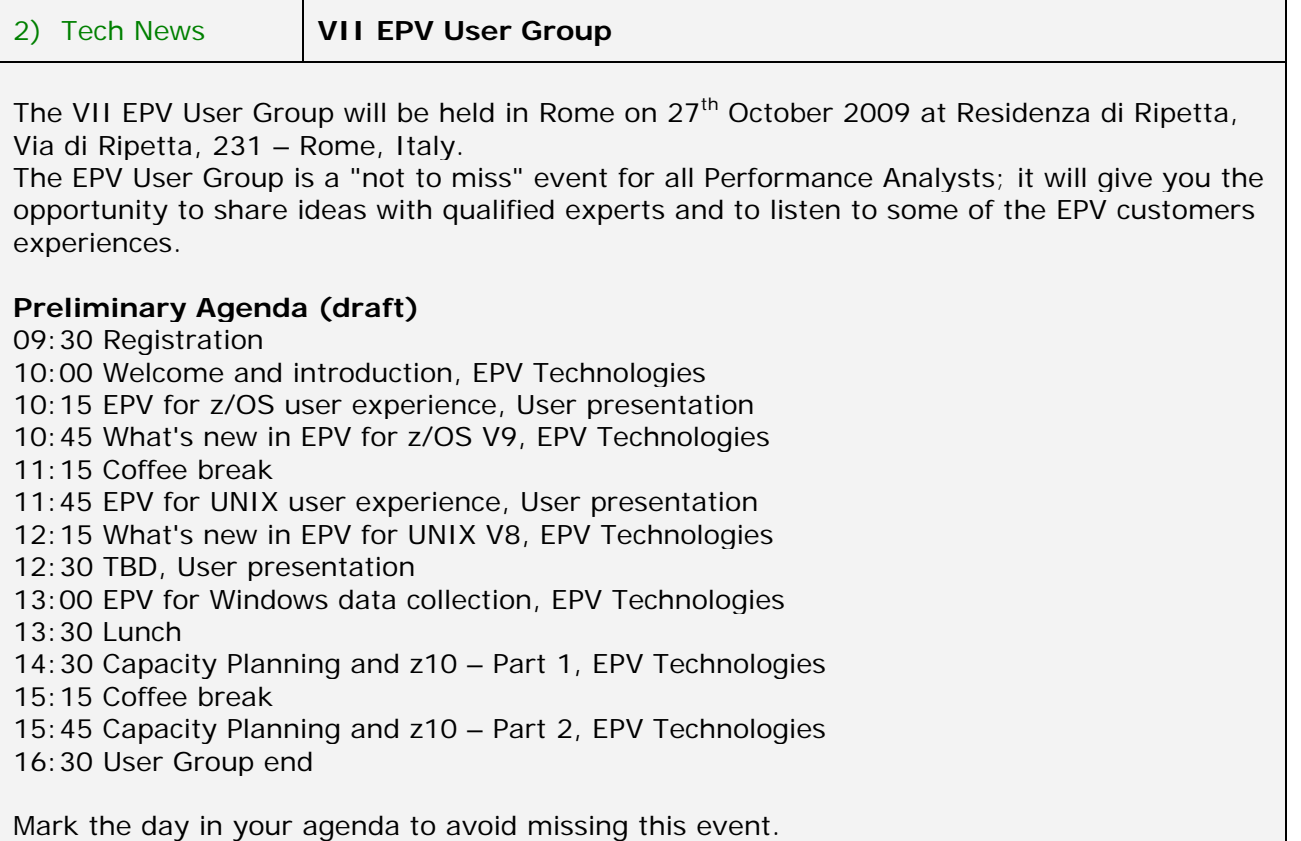

3) Tech Notes **Product Announcements**

## **EPV Graph for z/OS V8 GA**

EPV Graph for z/OS version 8 will enter General Availability on the 29th June.

## **EPV for UNIX V8 MA**

EPV for UNIX V8 will enter Managed Availability on the 29th June. The product can be installed under EPV Technologies control. The major improvements provided in this version will provide:

- a more usable GUI;
- a calendar function to easily compare the same view on different days;
- a brand new Exceptions vision including the following views:
	- 1. Missing Systems;
	- 2. Suspected Looping Processes;
	- 3. Suspected Memory Leaking Processes;
	- 4. Continuous Disk Utilization;
	- 5. Continuous System Paging;
	- 6. Capture Ratios exceptions;
- the possibility to use different benchmarks to compare systems capacity;
- System Utilization by Workload view;
- System Capture Ratio view.

If you've received this mail by mistake, or you don't want to receive any more such messages, please send a mail to epv.info@epvtech.com with " REMOVE " in the subject line. You'll be promptly removed from the list.

If you want to subscribe to this list send a mail to epv.info@epvtech.com with " SUBSCRIBE " in the subject line.